**EMC IC modelling - Part 3: Models of Integrated Circuits for EMI behavioural simulation - Radiated emissions modelling (ICEM-RE)** Tick dependence of the

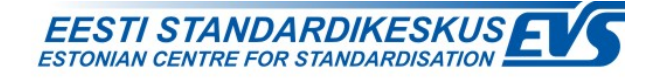

### **EESTI STANDARDI EESSÕNA NATIONAL FOREWORD**

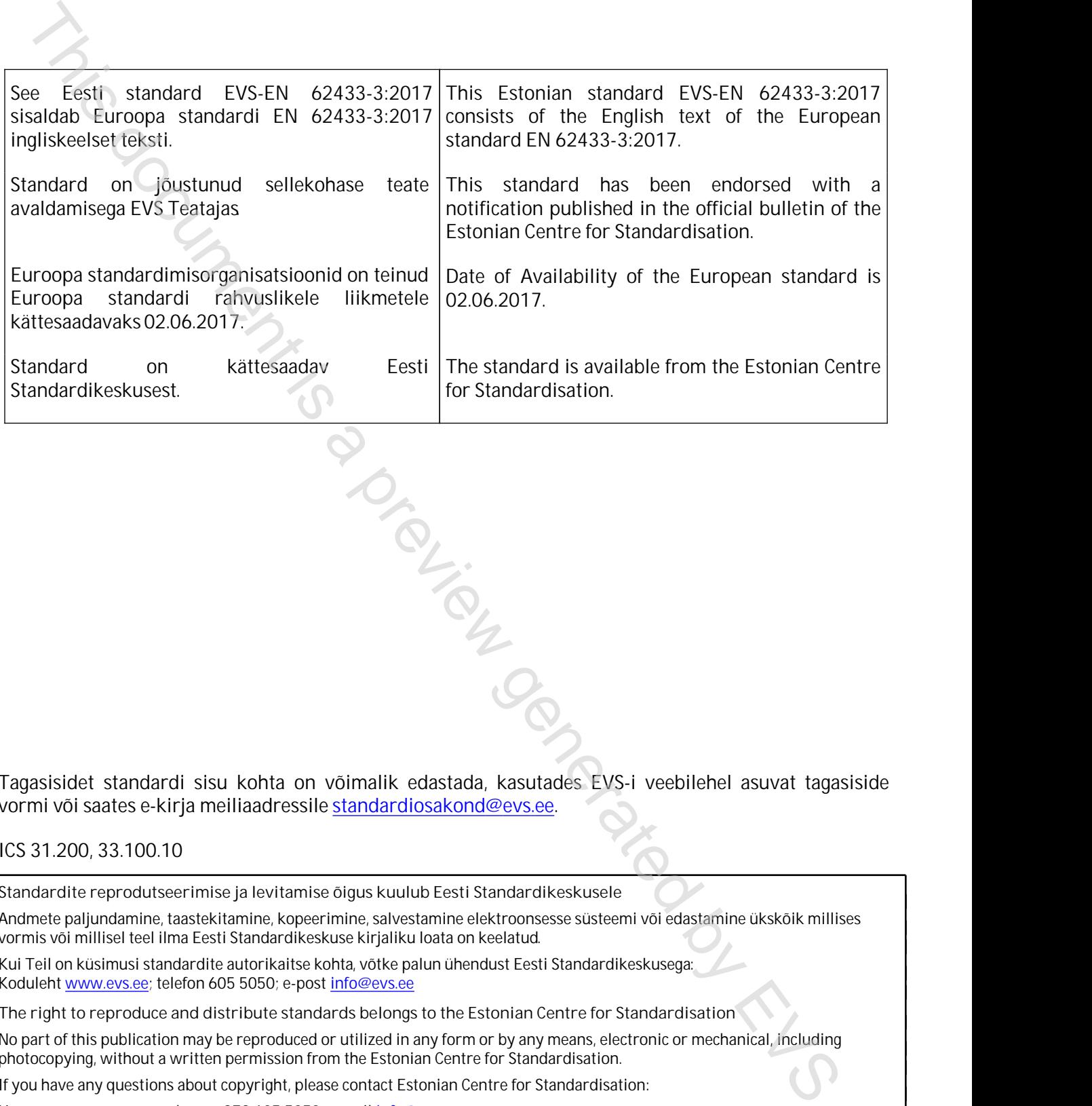

Tagasisidet standardi sisu kohta on võimalik edastada, kasutades EVS-i veebilehel asuvat tagasiside vormi või saates e-kirja meiliaadressile standardiosakond@evs.ee.

### ICS 31.200, 33.100.10

**Standardite reprodutseerimise ja levitamise õigus kuulub Eesti Standardikeskusele**

Andmete paljundamine, taastekitamine, kopeerimine, salvestamine elektroonsesse süsteemi või edastamine ükskõik millises vormis või millisel teel ilma Eesti Standardikeskuse kirjaliku loata on keelatud.

Kui Teil on küsimusi standardite autorikaitse kohta, võtke palun ühendust Eesti Standardikeskusega: Koduleht www.evs.ee; telefon 605 5050; e-post info@evs.ee

**The right to reproduce and distribute standards belongs to the Estonian Centre for Standardisation**

No part of this publication may be reproduced or utilized in any form or by any means, electronic or mechanical, including photocopying, without a written permission from the Estonian Centre for Standardisation.

If you have any questions about copyright, please contact Estonian Centre for Standardisation:

Homepage [www.evs.ee](http://www.evs.ee/); phone +372 605 5050; e-mail info@evs.ee

# EUROPEAN STANDARD NORME EUROPÉENNE EUROPÄISCHE NORM

## **EN 62433-3**

June 2017

ICS 33.100.10; 31.200

English Version

# EMC IC modelling - Part 3: Models of Integrated Circuits for EMI behavioural simulation - Radiated emissions modelling (ICEM-RE) (IEC 62433-3:2017) English Version<br>
EMC IC modelling - Part 3: Models of Integrated Circuits for EMI<br>
EMC IC modelling - Part 3: Models of Integrated Circuits for EMI<br>
(IEC 62433-3:2017)<br>
Webles de disturbance part of the mixing of the Simu

Modèles de circuits intégrés pour la CEM - Partie 3: Modèles de circuits intégrés pour la simulation du comportement lors de perturbations électromagnétiques - Modélisation des émissions rayonnées (ICEM-RE) (IEC 62433-3:2017)

EMV-IC-Modellierung - Teil 3: Modelle integrierter Schaltungen für die Simulation des Verhaltens bei elektromagnetischer Beeinflussung - Modellierung von abgestrahlten Aussendungen (ICEM-RE) (IEC 62433-3:2017)

This European Standard was approved by CENELEC on 2017-03-03. CENELEC members are bound to comply with the CEN/CENELEC Internal Regulations which stipulate the conditions for giving this European Standard the status of a national standard without any alteration.

Up-to-date lists and bibliographical references concerning such national standards may be obtained on application to the CEN-CENELEC Management Centre or to any CENELEC member.

This European Standard exists in three official versions (English, French, German). A version in any other language made by translation under the responsibility of a CENELEC member into its own language and notified to the CEN-CENELEC Management Centre has the same status as the official versions.

CENELEC members are the national electrotechnical committees of Austria, Belgium, Bulgaria, Croatia, Cyprus, the Czech Republic, Denmark, Estonia, Finland, Former Yugoslav Republic of Macedonia, France, Germany, Greece, Hungary, Iceland, Ireland, Italy, Latvia, Lithuania, Luxembourg, Malta, the Netherlands, Norway, Poland, Portugal, Romania, Serbia, Slovakia, Slovenia, Spain, Sweden, Switzerland, Turkey and the United Kingdom.

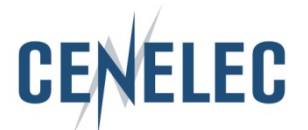

European Committee for Electrotechnical Standardization Comité Européen de Normalisation Electrotechnique Europäisches Komitee für Elektrotechnische Normung

**CEN-CENELEC Management Centre: Avenue Marnix 17, B-1000 Brussels**

© 2017 CENELEC All rights of exploitation in any form and by any means reserved worldwide for CENELEC Members.

### **European foreword**

The text of document 47A/1000/FDIS, future edition 1 of IEC 62433-3, prepared by SC 47A "Integrated circuits" of IEC/TC 47 "Semiconductor devices" was submitted to the IEC-CENELEC parallel vote and approved by CENELEC as EN 62433-3:2017.

The following dates are fixed:

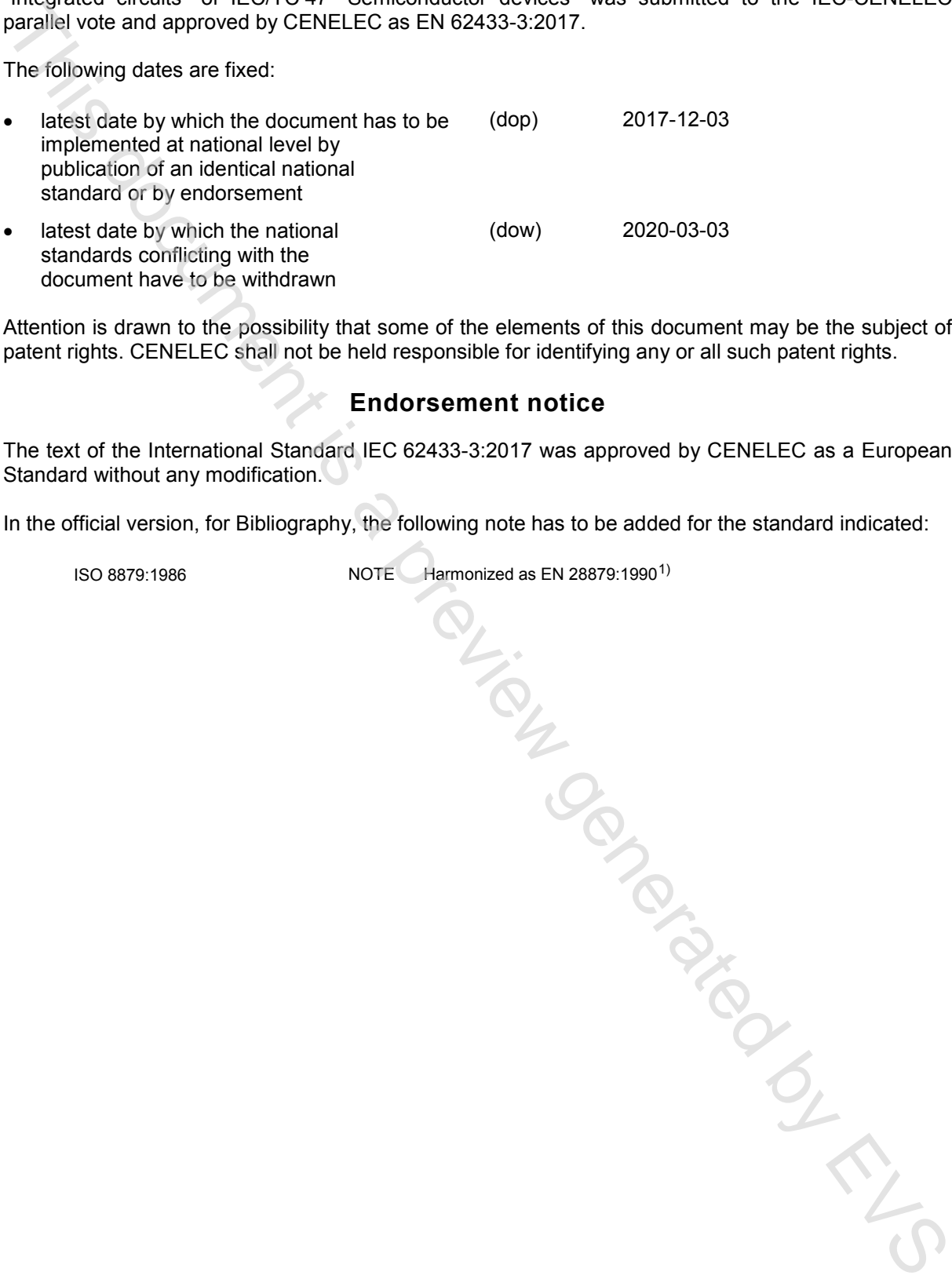

Attention is drawn to the possibility that some of the elements of this document may be the subject of patent rights. CENELEC shall not be held responsible for identifying any or all such patent rights.

### **Endorsement notice**

The text of the International Standard IEC 62433-3:2017 was approved by CENELEC as a European Standard without any modification.

In the official version, for Bibliography, the following note has to be added for the standard indicated:

ISO 8879:1986 NOTE Harmonized as EN 28879:19901)

<sup>-</sup>1) Withdrawn publication

## **Annex ZA**

(normative)

### **Normative references to international publications with their corresponding European publications**

The following documents, in whole or in part, are normatively referenced in this document and are indispensable for its application. For dated references, only the edition cited applies. For undated references, the latest edition of the referenced document (including any amendments) applies. NOTE 1 When an International Publication has been modified by common modifications, indicated by (mod), the relevant EN/HD applies.

NOTE 2 Up-to-date information on the latest versions of the European Standards listed in this annex is available here: www.cenelec.eu.

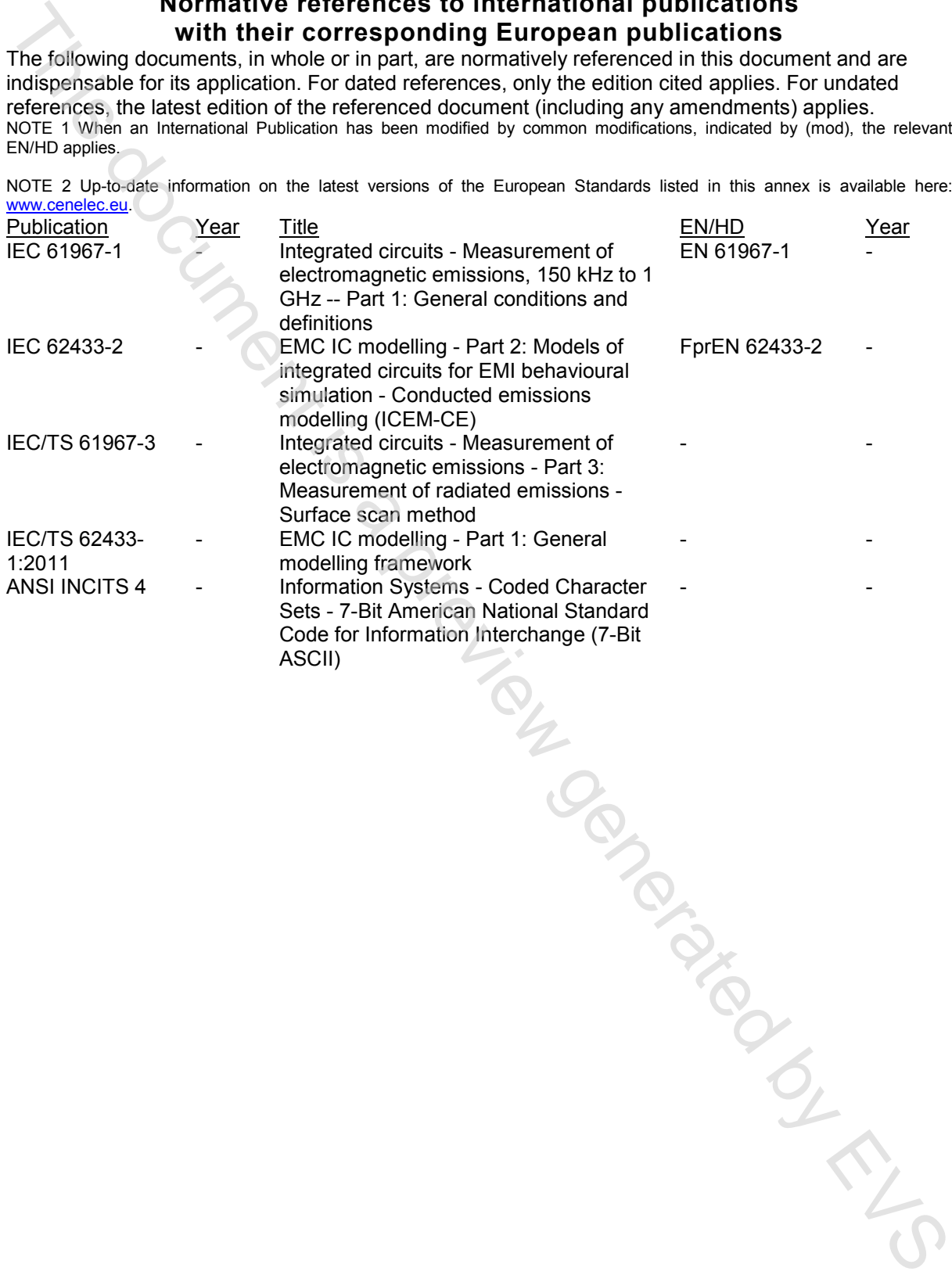

### **CONTENTS**

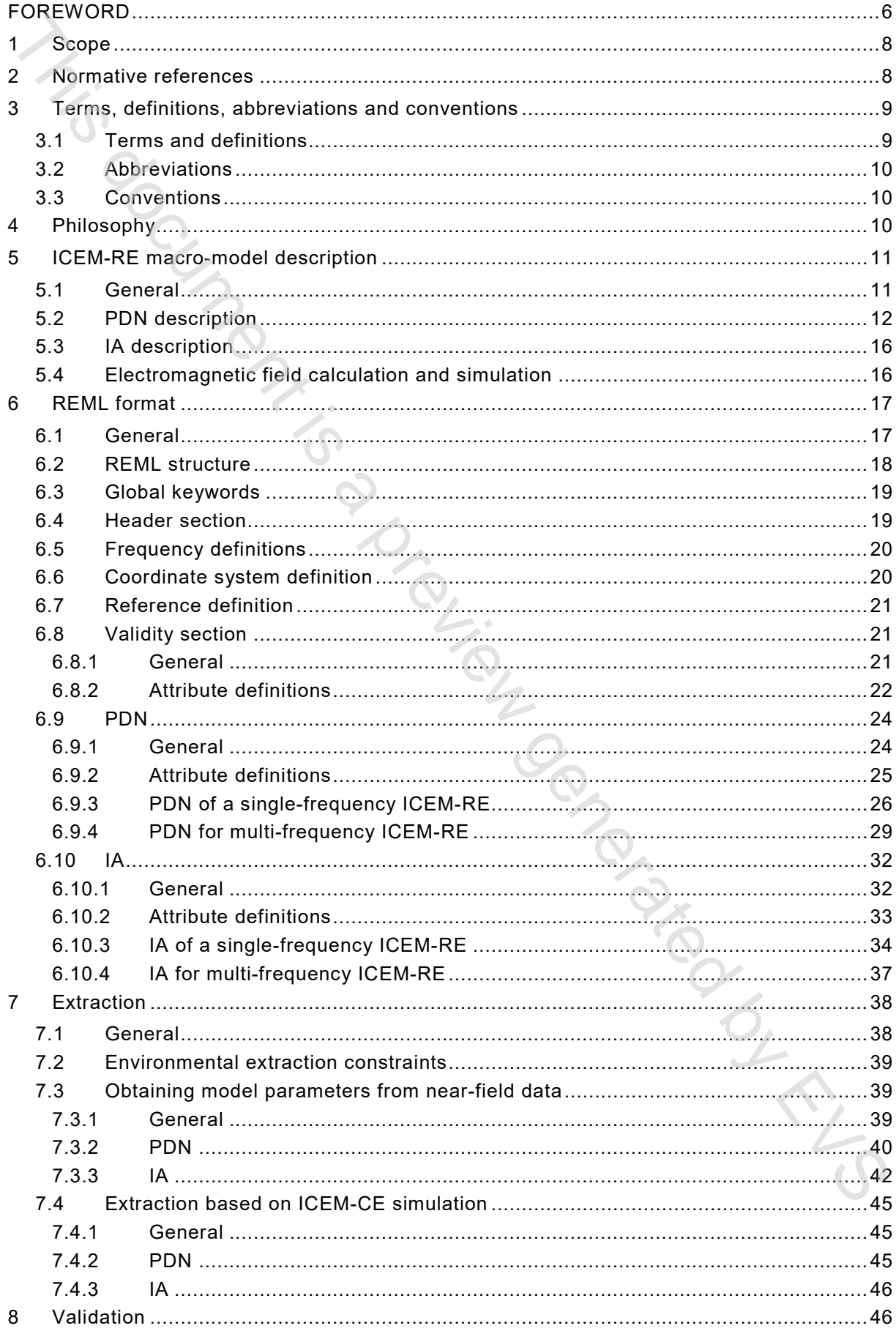

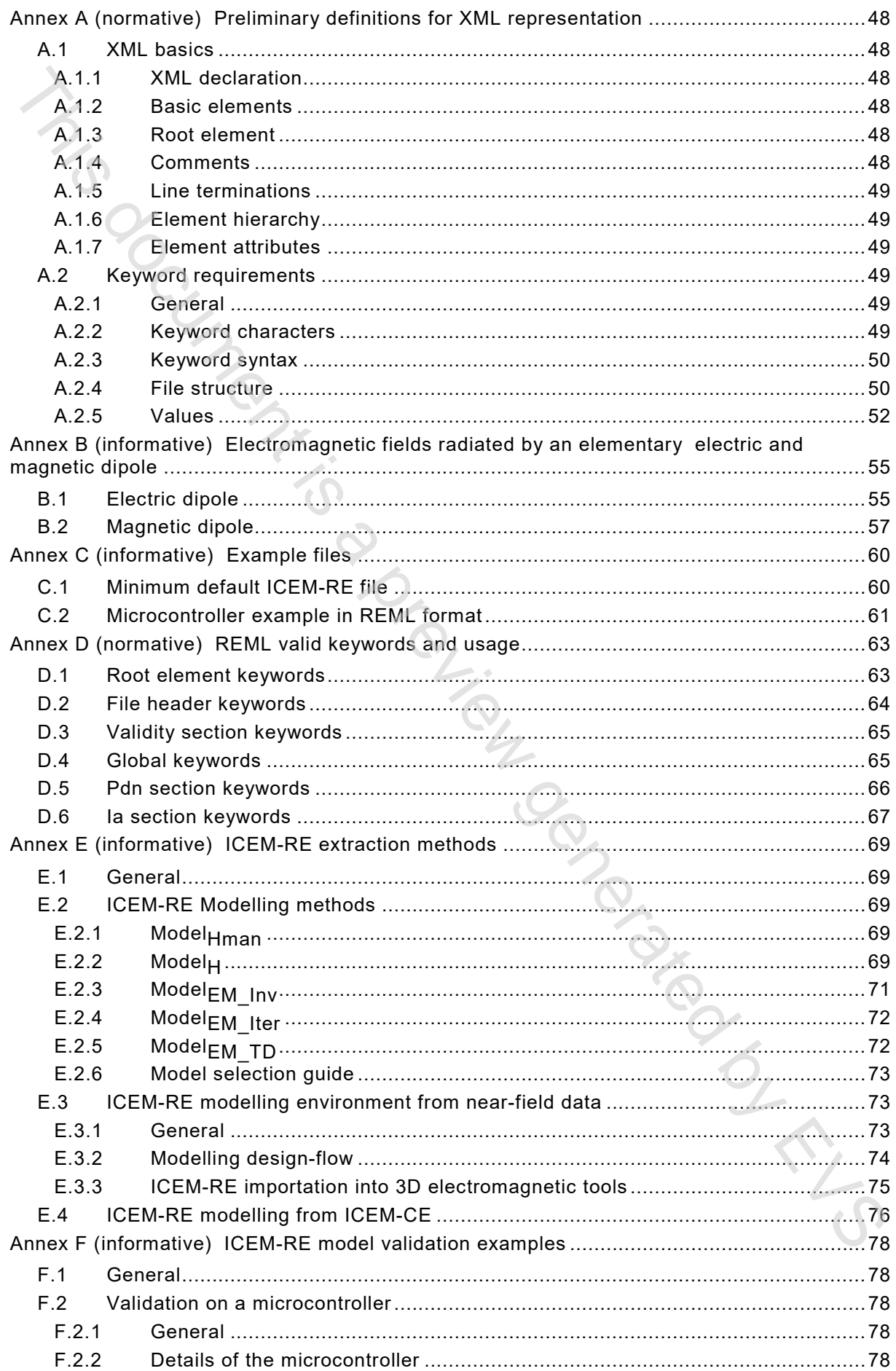

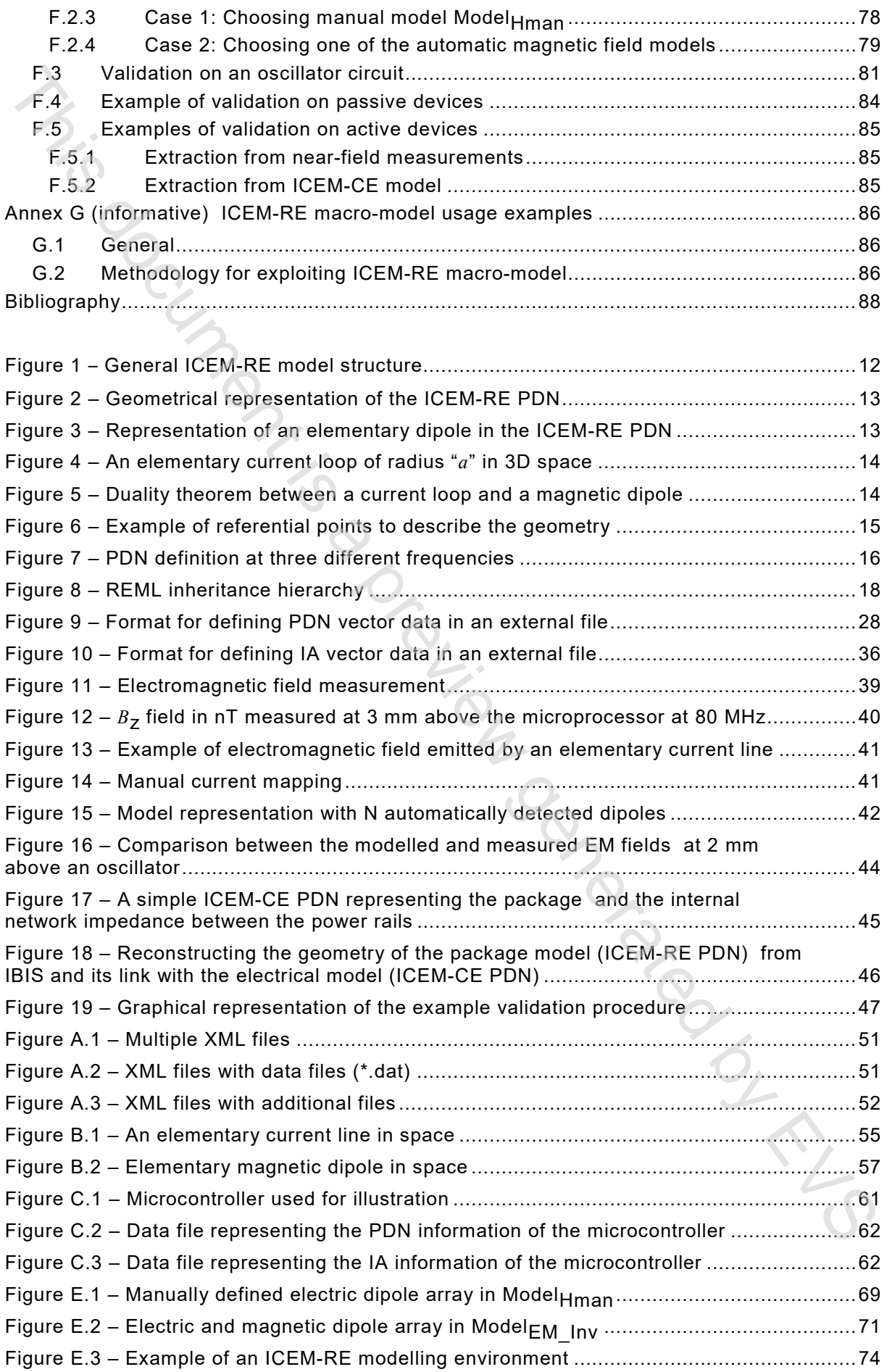

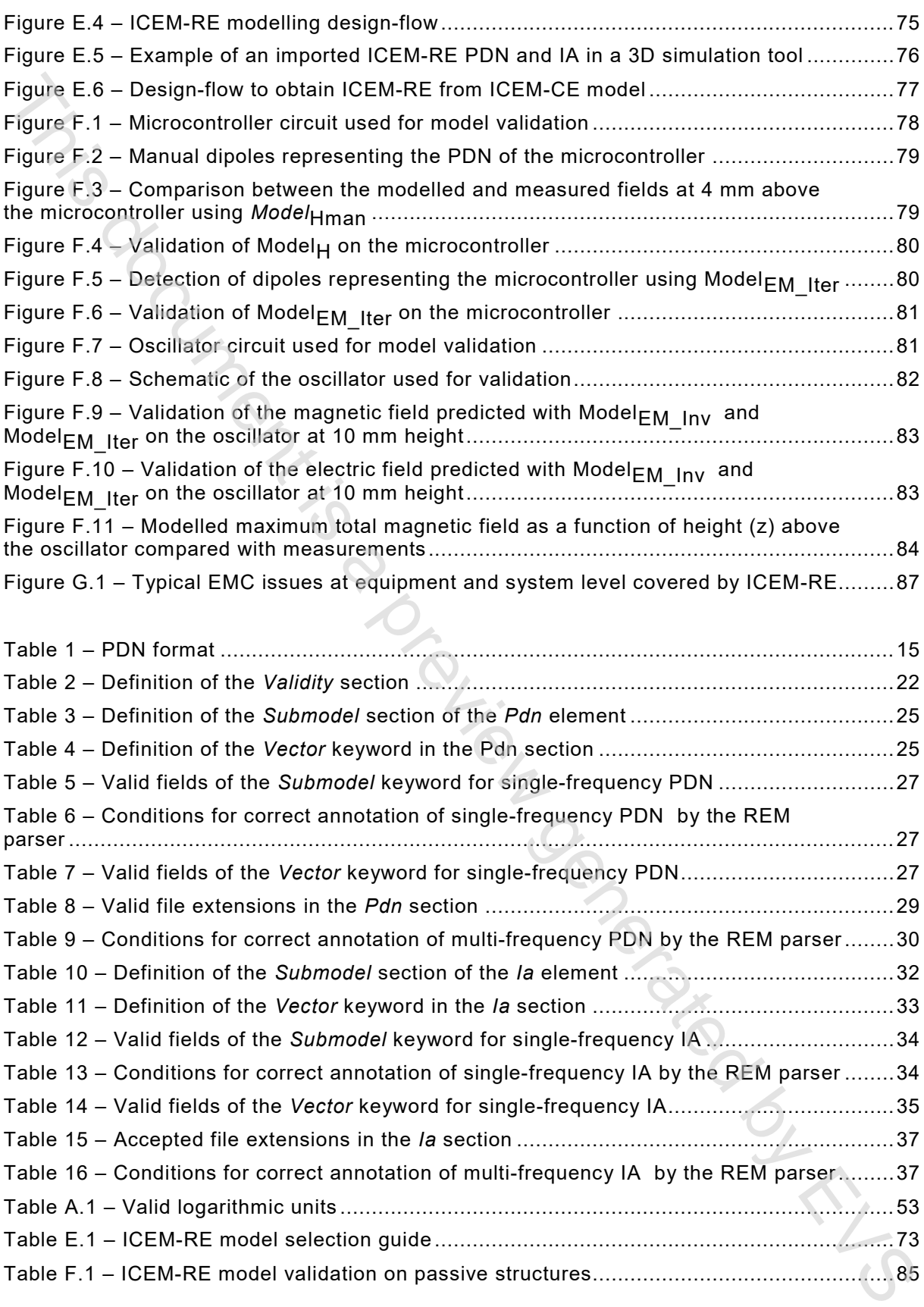